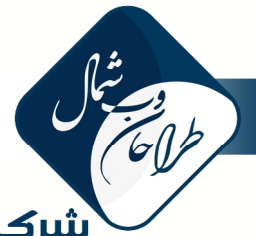

# شرکت طراحان صب شمال<br>North Web Designers

#### **قابلیت هاي بخش هاي مختلف نرم افزار مدرسه هوشمند پویان**

Latin Party of

#### هسته اصلی سامانه مدرسه هوشمند

امکان ثبت و مدیریت اطلاعات کادر اداری و آموزشی شامل نام، نام خانوادگی، تاریخ تولد، تلفن همراه، کد پرسنلی، تصویر، سمت/تخصص با **قابلیت ثبت از طریق فایل اکسل دریافتی از سامانه** 

امكان تعريف رشته، پايه، دروس، گروه هاي درسي(تخصصي، عمومي …)، كلاس ها و برنامه هفتگي با قابليت ثبت از طريق فايل اكسل دريافتي **از سامانه** 

**امکان تعریف اعضاي انجمن اولیا با مشخصات نام، نام خانوادگی، تحصیلات، شغل، تلفن همراه و سمت** 

امکان تعریف دانش آموزان با مشخصات شماره دانش آموزی، نام، نام خانوادگی، جنسیت، کد ملی، تاریخ تولد، محل تولد، محل صدور شناسنامه، آدرس، شماره تماس، نام پدر، شماره تماس پدر، شغل پدر، تحصیلات پدر، شماره تماس محل کار پدر، نام مادر، شماره تماس مادر، شغل مادر، تحصیلات مادر، شماره تماس محل کار مادر، مدرسه سال گذشته، معدل سال گذشته، تعداد اعضای خانواده، شماره تماس ضروری، کد پرسنلی پدر و مادر فرهنگی، شرح بیماری های خاص و تعیین سرپرست خانوار و چپ دست یا راست دست بودن دانش آموز

**امکان ثبت تصاویر دانش آموزان بصورت دسته جمعی در صفحه مجزا** 

**امکان تعریف انواع آزمون ها (کتبی، شفاهی، پرسش در منزل و ...) جهت ثبت ریزنمرات کلاسی** 

امکان ثبت ریز نمرات کلاسی براساس انواع نمرات تعریف شده با قابلیت تعریف مقیاس نمره و گزارش گیری در سه حالت معمولی،ماهانه و سه **ماهه** 

امکان ثبت نمرات ماهانه با قابلیت محاسبه خودکار نمرات با استفاده از ریز نمرات ثبت شده و ثبت از طریق فایل اکسل دریافتی از سامانه **امکان محاسبه خودکار نمره انضباط هر ماه بر اساس فعالیت هاي ثبت شده**

ارائه کارنامه ماهانه هر دانش آموز به همراه امکان تعیین نمایش یا عدم نمایش رتبه در هر درس در کلاس و پایه، میانگین هر درس در کلاس و پایه، نام معلم، ارزشیابی توصیفی و تشخیص خودکار دروسی که نمره دانش آموز در آنها از میانگین پایه بیش از 2 نمره کمتر است با قابلیت ارائه **کارنامه چند ماهه** 

محاسبه رتبه دانش آموز در کلاس و پایه با قابلیت امکان تفکیک گروه های درسی مختلف تعریف شده(تخصصی، عمومی …) رسم سه نوع نمودار پیشرفت تحصیلی، مقایسه با کلاس و مقایسه دروس بر اساس نمرات ماهانه هر دانش آموز کارنامه جامع ماهانه هر کلاس با محاسبه خودکار درصد قبولی، انحراف معیار، میانگین، ماکزیمم-مینیمم در هر درس رسم نمودار پیشرفت تحصیلی، مقایسه دانش آموزان، مقایسه دروس، فراوانی نمرات، فراوانی معدل و مقایسه کلاس ها در هر ماه ارائه کارنامه نیم سال و سالانه هر دانش آموز به همراه امکان تعیین نمایش یا عدم نمایش رتبه در هر درس در کلاس و پایه، میانگین هر درس در کلاس و پایه، نام معلم، ارزشیابی توصیفی و تشخیص خودکار دروسی که نمره دانش آموز در آنها بیش از 2 نمره از میانگین پایه کمتر است ارائه کارنامه نیم سال هر دانش آموز با دو نوع نمودار بررسی وضعیت تحصیلی با قابلیت ثبت نمرات از طریق فایل اکسل دریافتی از سامانه کارنامه جامع نیم سال هر کلاس با محاسبه خودکار درصد قبولی، انحراف معیار، میانگین، ماکزیمم-مینیمم در هر درس رسم نمودار مقایسه دانش آموزان، مقایسه دروس، فراوانی نمرات، فراوانی معدل و مقایسه کلاس ها برای نمرات نیم سال هر کلاس **امکان چاپ کارنامه دانش آموزان هر کلاس بصورت دسته جمعی در برگه 4A**  امکان اعمال فیلترینگ با انواع شروط (بزرگتر، کوچکتر، مخالف، مساوی…) بر روی نمرات و معدل و رتبه ی محاسبه شده در کارنامه های جامع ماهانه و نیم سال با قابلیت ارسال پیامک برای موارد مشخص شده (این قابلیت زمانی که تصمیم داریم دانش آموزانی که به عنوان مثال نمراتی

بالاتر از 18 یا کمتر از 10 در یک درس یا همه دروس گرفته اند شناسایی کنیم، کاربرد دارد)

**ارائه گزارش میانگین کل کلاس ها و کل آموزشگاه** 

**ارائه گزارش چاپی دانش آموزان ممتاز هر ماه و نیم سال تحصیلی** 

**پشتیبانی از نمرات توصیفی در مقاطع ابتدائی** 

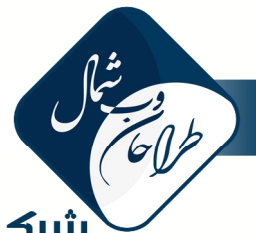

## ۔<br>**سرکت طراحان صب شصال**<br>North Web Designers

امكان تشكيل پرونده انضباطي با قابليت ثبت غيبت و تأخير موجه و غير موجه و تعريف فعاليت هاي انضباطي و پرورشي و تعيين امتياز مثبت و منفی هر فعالیت به همراه تشخیص خودکار منضبط ترین و بی انضباط ترین دانش آموزان و کلاس ها در ماه های مختلف یا نیم سال تحصیلی **امکان تحلیل آزمون هاي برگزار شده با استفاده از تعداد پاسخ هاي صحیح، غلط و سوالات بدون پاسخ تقویم اجرایی با امکان ثبت و گزارشگیري عنوان فعالیت، مجري، تاریخ اجرا و شرح فعالیت** 

Latin 19

وجود فرم های خام آماده مختلف منجمله کارت المپیاد، گواهی اشتغال به تحصیل، دعوتنامه، کاربرگ دبیر و فرم خام شهریه

امکان چاپ شماره صندلی و فرم حضور غیاب امتحانات، با امکان تعیین ترتیب شماره گذاری، فاصله شماره ها، چاپ تصویر و نام فرد در برگه **صندلی** 

چاپ پاسخبرگ امتحانات تشریحی با امکان تعیین تعداد صفحات، چاپ پشت یا روی پاسخبرگ، خط دار یا بدون خط بودن پاسخبرگ، نام **درس، تاریخ، زمان، متن سربرگ و قرار دادن محل مهر یا آرم آموزشگاه یا تصویر دانش آموز** 

امکان تعریف نامحدود کاربر و سطوح دسترسی در بخش مدیریت با قابلیت تعیین اجازه ی ثبت، حذف و ویرایش اطلاعات در هر صفحه

امکان ثبت آرم آموزشگاه، نام صاحب امضا اول تا چهارم، تعیین عنوان یاد دهنده (معلم، دبیر، مربی، هنرآموز، استاد) و یاد گیرنده (دانش آموز، هنرجو، داوطلب، دانشجو، دانش پژوه)، تعیین آخرین رتبه ممتاز، تعیین روز تعطیل هفته(جهت استفاده مدارس خارج از کشور)، نحوه گرد شدن نمرات کارنامه نیم سال دوره متوسطه اول، تأثیر ضرایب دروس در نمرات ماهانه، تعداد غیبت های مجاز در امتحانات و برخی تنظیمات **دیگر** 

#### ماژول بررسی وضعیت تحصیلی

**رسم نمودار خطی پیشرفت تحصیلی براي هر دانش آموز بر اساس معدل ماهانه**

رسم نمودار پیشرفت تحصیلی به ازای هر کلاس و کل آموزشگاه بر اساس میانگین معدل دانش آموزان در هر ماه

**رسم نمودار پیشرفت درسی براي هر دانش آموز بر اساس نمره ماهانه**

رسم نمودار پیشرفت تحصیلی به ازای هر کلاس و کل آموزشگاه بر اساس میانگین نمرات دانش آموزان در هر ماه

رسم نمودار میله ای مقایسه دانش آموزان در هر درس به ازای نمره ماهانه، مستمر، پایانی و نیم سال تحصیلی به همراه شاخص ماکسیمم **مینیمم و میانگین**

رسم نمودار میله ای مقایسه دانش آموزان بر اساس معدل ماهانه، مستمر، پایانی و نیم سال تحصیلی به همراه شاخص ماکسیمم مینیمم و **میانگین**

رسم نمودار میله ای مقایسه دروس برای هر کلاس بر اساس میانگین نمرات ماهانه، مستمر، پایانی و نیم سال تحصیلی دانش آموزان به همراه **شاخص ماکسیمم مینیمم و میانگین**

رسم نمودار میله ای مقایسه دروس برای هر دانش آموز بر اساس نمره ماهانه، مستمر، پایانی و نیم سال تحصیلی به همراه شاخص ماکسیمم **مینیمم و میانگین**

رسم نمودار دایره ای فراوانی نمرات به ازای نمرات ماهانه، مستمر، پایانی و نیم سال تحصیلی دانش آموزان هر کلاس و کل آموزشگاه به صورت **کلی و در هر درس**

رسم نمودار دایره ای فراوانی معدل به ازای معدل ماهانه، مستمر، پایانی و نیم سال تحصیلی دانش آموزان هر کلاس و کل آموزشگاه **رسم نمودار مقایسه کلاس ها بر اساس میانگین نمرات و معدل دانش آموزان با امکان تفکیک دروس**

رسم نمودار جعبه ای(پراکندگی) نمرات دانش آموز در دروس مختلف بر اساس نمرات ماهانه، مستمر، پایانی و نیم سال تحصیلی با شاخص های **ماکسیمم فاصله تا میانگین نمرات و مینیمم جهت بررسی وضعیت تحصیلی دانش آموز در یک نگاه**

رسم جدول مقایسه دبیران بر اساس میانگین نمرات ماهانه، مستمر، پایانی و نیم سال تحصیلی دانش آموزان در دروس مختلف

امکان گزارش گیری از نمرات نیم سال کل آموزشگاه با پشتیبانی از انواع شروط (بزرگتر، کوچکتر، مخالف، مساوی…)

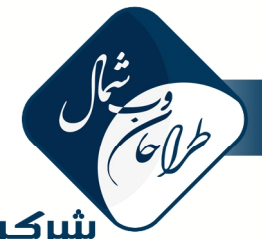

# شرکت طراحان وب شمال<br>North Web Designers

#### پنل پیامک آموزشگاه ها و مدارس

**ارتباط اتوماتیک با نرم افزار مدیریت آموزشی و عدم نیاز به ثبت مجدد اطلاعات امکان افزایش شارژ بصورت آنلاین و در هر ساعت از شبانه روز** اطلاع رسانی زمان مراسم، جلسات، مسابقات و سایر رویدادهای آموزشگاه با استفاده از ارسال پیامک به گروه های مختلف کاربری مانند **والدین، دانش آموزان، معلمین، کادر اداري و اعضاي انجمن اولیا و مربیان**  امکان پاسخگویی اتوماتیک به SMS های دریافتی از اولیا در حالت آنلاین و ارسال کارنامه ریزنمرات یا ماهانه در پاسخ **امکان فوروارد پیامک هاي دریافتی به شماره هاي مورد نظر در حالت آنلاین** ارسال کارنامه ریز نمرات و نمرات ماهانه و نیم سال تحصیلی و وضعیت انضباطی بصورت پیام کوتاه بر روی موبایل والدین بصورت دسته جمعی **امکان ارسال خودکار پیامک تبریک تولد دانش آموزان و همکاران و دبیران** امکان ارسال پیامک رنجی جهت تبلیغات و اطلاع رسانی (روشی کم هزینه و مؤثر در تبلیغات شهری) **امکان ارسال خودکار پیامک بلافاصله پس از ثبت نمره جدید توسط دبیر امکان ارسال خودکار پیامک بلافاصله پس از ثبت فعالیت انضباطی و پرورشی**  امکان ارسال خودکار پیامک یادآوری پرداخت اقساط شهریه به همراه مشخصات قسط مربوطه (چک/نقد، موعد، مبلغ) یک روز قبل از موعد **پرداخت گزارش وضعیت پیام هاي ارسالی (delivery(** امکان پاسخگویی آسان به پیام های دریافتی و تشخیص خودکار فرستنده پیام در صورت وجود شماره در دفترچه تلفن اعضا

**امکان ارسال پیامک یادآوري از طریق گزینه ارسال در آینده**

#### دفترچه تلفن اختصاصی

**امکان ایجاد گروه و زیرگروه جهت ثبت شماره ها امکان ثبت شماره ها از طریق فایل اکسل دریافتی از سامانه** 

**امکان ثبت شماره ها از طریق فایل متنی** 

**امکان ثبت جنسیت، فعال یا غیر فعال بودن و نام فرد در کنار شماره ها**

#### مسابقه پیامکی

امکان برگزاری مسابقه چند گزینه ای با امکان پاسخگویی مخاطبان از طریق ارسال شماره گزینه صحیح در قالب پیامک

#### نظرسنجی پیامکی

امکان برگزاری نظرسنجی و رأی گیری چندگزینه ای با امکان شرکت در نظرسنجی و رأی گیری از طریق ارسال شماره گزینه مورد نظر در قالب **پیامک**

#### وب سایت مدرسه هوشمند

**ارائه امکانات هسته اصلی از طریق سایت مدرسه و علاوه بر آن... امکان ارائه برنامه هفتگی، تاریخ امتحانات و سایر اطلاعات از طریق وب سایت** وجود فرم تماس با ما مجهز به تصوير امنيتي و دريافت پست الكترونيكي، شماره تماس و نام و پيام شخص جهت دريافت پيشنهادات و انتقادات از طریق وب سایت با امکان قرار دادن سایر اطلاعات تماس مانند آدرس، شماره تلفن و تصویر نقشه محل آموزشگاه پاسخگویی آنلاین یا پیامکی به پیام های دریافتی از بخش تماس با ما با کلیک روی ایمیل یا شماره همراه وارد شده مدیریت ظاهر و تصاویر گرافیکی و رنگ بندی و هدر وب سایت مدرسه با بیش از 50 قالب آماده مناسبتی و موضوعی مختلف قابلیت تعریف نامحدود جایگاه در سایت جهت درج خبرها و تصاویر ویژه و یا سرویس های سایتهای دیگر همچون حدیث روز، اخبار موضوعی، تصاویر مناسبتی، ساعت های زیبای فلش، اوقات شرعی، سخن بزرگان و وجود نمایشگرهای خودکار ساعت و تاریخ روز، دانش آموزان ممتاز،

Latin Party of

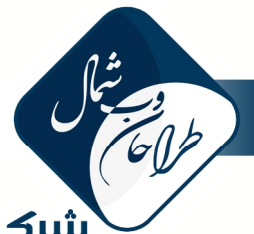

### لشركت طراحان وب شمال North Web Designers

**متولدین امروز با امکان تنظیم نمایش یا عدم نمایش تصویر دانش آموزان امکان ایجاد نمایشگر خبرخوان با استفاده از لینک RSS سایر سایت ها امکان جابجایی نمایشگرها در بین جایگاه ها با Drop&Drag** 

**امکان ثبت متن دلخواه در بالاي نمایشگرهاي پیشفرض با استفاده از ویرایشگر متن (tinymce (**

پیش ثبت نام آنلاین دانش آموزان (اطلاعات دانش آموزان پس از تکمیل فرم ثبت نام در لیست ثبت نامی ها قرار گرفته و پس از تأیید توسط **مدیر سایت کلاس بندي می شوند)**

گزارش خودکار رویداد های جدید در داشبورد مدیریت با توجه به ماژول های خریداری شده مانند ثبت نام اینترنتی دانش آموزان، پیامک های جدید دریافتی، پیام های جدید بینندگان سایت (تماس با ما)، پیامهای جدید کاربران به صندوق پیام مدیریت، نظرات جدید محتوای سایت، ارسال های جدید در نظرسنجی ها، ارسال های جدید پاسخ مسابقات آنلاین، ارسال های جدید فرم های آنلاین، مباحث جدید در تالار گفتمان، نظرات جدید در مباحث تالار گفتمان، دوره های درسی، مباحث جدید، پست های وبلاگ، ورودهای ناموفق، مقالات تائید نشده، وبلاگ های **تائید نشده، اعضاي منتظر تأیید و سایت هاي مفید تائید نشده** 

قابلیت چاپ کارت عضویت برای گروه های مختلف کاربری بصورت فردی و دسته جمعی شامل نام و نام خانوادگی، نام کاربری و کلمه عبور، آدرس سایت و شماره پیامک آموزشگاه، تاریخ انقضا و بارکد جهت استفاده در مواقع لازم و چاپ پشت کارت با متن راهنمای استفاده از وب **سایت و پاسخگوي خودکار پیامک** 

امکان جستجو و مشاهده لیست اعضا توسط مدیریت با قابلیت ویرایش نام کاربری و کلمه عبور و ایجاد ممنوعیت و آزادسازی دسترسی هر **عضو** 

**امکان بازیابی کلمه عبور از طریق پیامک** 

ارائه پنل اختصاصی با محیط کاربری ریسپانسیو قابل استفاده در اکثر رایانه های لوحی(تبلت) و گوشی های هوشمند(اسمارت فون)، به دانش آموزان با امکان دسترسی به اطلاعات فردی، کارنامه ریز نمرات، کارنامه نمرات ماهانه، کارنامه نمرات نیم سال، پرونده انضباطی، برنامه هفتگی و سایر دسترسی های مربوط به ماژول های خریداری شده همچون نمودارهای بررسی وضعیت تحصیلی دانش آموز، شرکت در آزمون های آنلاین، ارسال تکلیف آنلاین، مشاهده طرح درس، شرکت در دوره های آموزش مجازی سامانه LMS، ارسال پیام به مدیر سایت، کادر اداری، کادر آموزشی و سایرین، ارتباط با مشاورین، ارسال مقاله، ارسال پیوند های مفید، بانک نمونه سؤال تستی و تشریحی، ارسال فایل چند رسانه ای (تصویر، فیلم، صوت) در گالری چندرسانه ای، پاسخگویی و طرح سؤال در انجمن های گفتگو، ارسال کتاب به کتابخانه الکترونیکی، ایجاد و **مدیریت وبلاگ ها، جستجوي کتب موجود در کتابخانه مدرسه و گزارش خرید از بوفه** 

ارائه پنل اختصاصی با محیط کاربری ریسپانسیو قابل استفاده در اکثر رایانه های لوحی(تبلت) و گوشی های هوشمند(اسمارت فون)، به والدین با امكان دسترسي به اطلاعات فردي دانش آموز، كارنامه ريز نمرات، كارنامه نمرات ماهانه، كارنامه نمرات نيم سال، پرونده انضباطي، برنامه هفتگي دانش آموز و سایر دسترسی های مربوط به ماژول های خریداری شده همچون نمودارهای بررسی وضعیت تحصیلی دانش آموز، مشاهده طرح درس، ارسال پیام به مدیر سایت، کادر اداری، کادر آموزشی و سایرین، ارتباط با مشاورین، ارسال مقاله، ارسال پیوندهای مفید، ارسال فایل چند رسانه ای (تصویر، فیلم، صوت) در گالری چندرسانه ای، پاسخگویی و طرح سؤال در انجمن های گفتگو، ارسال کتاب به کتابخانه الکترونیکی، ایجاد و مدیریت وبلاگ ها، جستجوی کتب موجود در کتابخانه مدرسه، مشاهده پرونده مالی دانش آموز، گزارش خرید از بوفه و شارژ آنلاین **کارت الکترونیک دانش آموز جهت خرید از بوفه** 

ارائه پنل اختصاصی با محیط کاربری ریسپانسیو قابل استفاده در اکثر رایانه های لوحی(تبلت) و گوشی های هوشمند(اسمارت فون)، به کادر آموزشی با امکان ثبت و مشاهده کارنامه ریز نمرات و انجام حضور و غیاب کلاسی، ثبت نمرات ماهانه و مشاهده کارنامه ماهانه دانش آموزان، ثبت نمرات نیم سال و مشاهده کارنامه نیم سال دانش آموزان، مشاهده برنامه کاری و سایر دسترسی های مربوط به ماژول های خریداری شده همچون نمودارهای بررسی وضعیت تحصیلی دانش آموزان، ایجاد آزمون های آنلاین، ایجاد تکلیف آنلاین، ثبت طرح درس، ایجاد دوره های آموزش مجازی سامانه LMS، ارسال پیام به مدیر سایت، دانش آموزان و والدین و سایرین، ارسال مقاله، ارسال پیوند های مفید، ارسال فایل

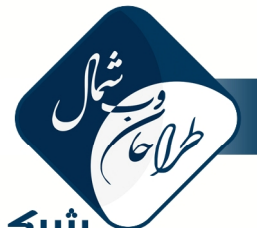

## شرکت طراحان وب شمال<br>North Web Designers

چند رسانه ای (تصویر، فیلم، صوت) در گالری چندرسانه ای، پاسخگویی و طرح سؤال در انجمن های گفتگو، ارسال کتاب به کتابخانه **الکترونیکی، ایجاد و مدیریت وبلاگ ها، جستجوي کتب موجود در کتابخانه مدرسه** 

Let the state

ارائه پنل اختصاصی به کادر اداری با امکان مشاهده گزارشات تحصیلی و انضباطی دانش آموزان و ارسال پیام به دانش آموزان و والدین و سایر گروه های کاربری، ارسال مقاله، ارسال پیوندهای مفید، ارسال فایل چند رسانه ای (تصویر، فیلم، صوت) در گالری چندرسانه ای، پاسخگویی و طرح سؤال در انجمن های گفتگو، ارسال کتاب به کتابخانه الکترونیکی، ایجاد و مدیریت وبلاگ ها، جستجوی کتب موجود در کتابخانه مدرسه بر **اساس ماژول هاي خریداري شده** 

ارائه پنل اختصاصی به اعضای انجمن اولیا و مربیان با امکان مشاهده پیام های دریافتی و ارسال پیام به دانش آموزان و والدین و سایر گروه های کاربری، ارسال مقاله، ارسال پیوندهای مفید، ارسال فایل چند رسانه ای (تصویر، فیلم، صوت) در گالری چندرسانه ای، پاسخگویی و طرح سؤال در انجمن های گفتگو، ارسال کتاب به کتابخانه الکترونیکی، ایجاد و مدیریت وبلاگ ها، جستجوی کتب موجود در کتابخانه مدرسه بر اساس **ماژول هاي خریداري شده** 

#### مدیریت محتواي جامع

**امکان طبقه بندي مطالب و محتواي سایت و مدیریت منوي آبشاري متحرك**

امكان افزودن هر گونه مطلب، تصوير، انيميشن، نرم افزار، E-Book و … را در قالب خبر، جزوه، مقاله، پژوهش، تاريخچه، گزارش، نمونه سؤال و… **به سایت** 

امکان ثبت تصویر بندانگشتی، موضوع، کلیدواژه ها، توضیح، متن خلاصه، متن کامل، تاریخ انتشار و تاریخ انقضا به همراه تعیین گروه های کاربری مجاز به مشاهده و تعیین امکان یا عدم امکان ارسال نظر به ازای هر مطلب

**امکان ثبت لینک در منوي اصلی سایت همزمان با ثبت هر مطلب یا طبقه بندي** 

مجهز به ویرایشگر متن tinymce به همراه دسترسی مستقیم به فایل های آپلود شده در پوشه مخصوص در سرور از طریق ویرایشگر

**امکان افزودن تصاویر طبقه بندي مرتبط از گالري تصاویر به انتهاي هر مطلب** 

امکان ایجاد نمایشگر از یک یا چند طبقه بندی با تنظیمات مختلف منجمله تعداد گزینه ها، عرض و ارتفاع تصویر، چیدمان گزینه ها (جدید به قدیم، قدیم به جدید، پربیننده ترین ها)، خروجی RSS، عنوان آرشیو و… به همراه قابلیت ایجاد اسلایدرهای متنوع شامل اسلایدر خبری با **شمارنده، تصویر محو شونده، خبر تایپ شونده، اسلاید خبري به سبک سایت یاهو و چند اسلاید دیگر** 

وجود نمایشگر خودکار آخرین مطالب، پربیننده ترین مطالب و مطالب مرتبط جهت استفاده در سایت

#### ماژول مشارکت اعضاء

با استفاده از این ماژول مدیر سایت می تواند به گروه های مختلف کاربری یا کاربران خاصی، اجازه ثبت مطلب در طبقه بندی های محتوای **سایت را بدهد**

#### معرفی و اخبار

نسخه ساده تر سیستم مدیریت محتوا بدون امکان طبقه بندی و منوی آبشاری (در این سیستم تمامی مطالب در قالب خبر در سایت قرار می **گیرد.)** 

#### سؤالات متداول

امکان ثبت و مدیریت سؤالات متداول از بخش مدیریت و نمایش سؤالات با قابلیت جستجو و نمایش سریع سؤالات و پاسخ ها در بخش کاربری

### پیوندهاي مفید

امکان طبقه بندی و ثبت پیوندها از بخش مدیریت و نمایش پیوندها در بخش کاربری و ثبت تعداد مشاهده هر یک از پیوندها **نمایش خودکار آخرین پیوندها در نمایشگر مربوطه در سایت به همراه تعداد مشاهده** 

امکان معرفی پیوندهای مفید توسط اعضا از پنل کاربری و نمایش پیوندهای معرفی شده پس از تأیید مدیریت سایت از بخش مدیریت

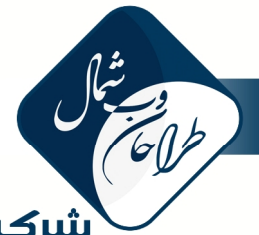

### شركت طراحان وب شمال North Web Designers

#### گالري چند رسانه اي

**ساخت خودکار تصویر بند انگشتی از فایل هاي تصاویري ارسالی**  امکان دسته بندی فایل های چند رسانه ای (عکس، فیلم، صوت) در گروه های چند سطحی (طبقه بندی) **امکان تعیین گروه هاي کاربري مجاز به مشاهده ي فایل هاي هر طبقه mp3 و mp4 ،flv ، png ،gif ،jpg هاي فایل از پشتیبانی امکان ارسال چندین فایل بصورت همزمان از بخش مدیریت امکان تعیین اجازه ي کاربران به ارسال فایل چند رسانه اي از طریق پنل کاربري امکان ثبت نظر و محبوبیت به ازاي هر فایل چند رسانه اي توسط بینندگان سایت**  بانک مقالات امکان ثبت مقالات توسط دانش آموزان و دبیران از بخش کاربری و ثبت مقاله توسط مدیر سایت از بخش مدیریت **نمایش مقالات ارسالی پس از تأیید مدیر گزارش خودکار به مدیریت در زمان ارسال مقالات جدید توسط کاربران امکان ثبت مشخصات مقاله** \_ **عنوان (موضوع)، نویسنده، مترجم** \_ **توسط فرستنده مقاله امکان ثبت امتیاز و نظر توسط مخاطبان براي هر مقاله نمایش خودکار آخرین مقالات تأیید شده ارسالی در نمایشگر مربوطه در وب سایت مرکز** ماژول پیام رسان و صندوق پیام **صندوق پیام شخصی براي تک تک دانش آموزان، والدین، دبیران و کارکنان امکان ارسال پیام از بخش مدیریت به کلیه گروه هاي کاربري بصورت فردي و گروهی امکان تعیین تاریخ انقضا جهت نمایش پیام ارسالی تا تاریخ مشخص امکان استفاده از ویرایشگر متن در بخش مدیریت امکان ارسال پیام و پاسخ به پیام هاي دریافتی در پنل کاربري به گروه هاي مختلف کاربري و مدیریت** تالارهاي گفتگو **ایجاد فضایی جهت بحث و تبادل نظر بین کادر اداري، آموزشی، دانش پذیران و والدین امکان تعریف انجمن هاي مختلف بصورت پله اي امکان محدودسازي دسترسی ورود به هر انجمن براي گروه هاي مختلف کاربري امکان مدیریت پست هاي ارسالی کاربران از بخش مدیریت** ماژول رأي گیري و نظرسنجی آنلاین **امکان ایجاد نظرسنجی با یک سؤال و چندین گزینه امکان تعیین گروه هاي کاربري مجاز به شرکت در نظرسنجی امکان تعیین مهلت شرکت در نظر سنجی با درج تاریخ انقضا امکان تعیین نمایش یا عدم نمایش آرشیو نظرسنجی ها به کاربران رسم نمودار میله اي درصد نتایج نظرسنجی نمایش خودکار آخرین نظرسنجی فعال در نمایشگر مربوطه** ماژول مسابقه آنلاین **امکان ایجاد مسابقه با یک سؤال و چندین گزینه امکان تعیین گروه هاي کاربري مجاز به شرکت در مسابقه** 

آدرس: مازندران، سارک، خیابان اندرخورا، خیابان نوروزی، نیش نوروزی پنجم Tel. No.: +98 011 33113372 Email: info@twsh.ir

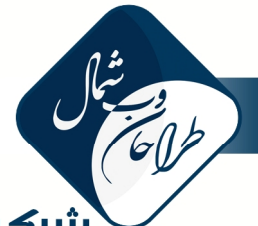

### أشركت طراحان وب شمال North Web Designers

**امکان تعیین مهلت شرکت در مسابقه آنلاین با درج تاریخ انقضا قرعه کشی خودکار در بین افرادي که پاسخ صحیح داده اند نمایش خودکار آخرین مسابقه فعال در نمایشگر مربوطه** وبلاگ دانش آموزان و معلمان **پیاده سازي مجله و روزنامه دیواري الکترونیک ، اخبار شوراها و... در قالب وبلاگ امکان ایجاد و مدیریت چندین وبلاگ توسط هر کاربر فعال شدن وبلاگ پس از تایید توسط مدیریت امکان انتخاب و تغییر قالب هر وبلاگ توسط کاربر امکان تغییر تصویر هدر توسط کاربر امکان دریافت نظرات مخاطبین و نمایش نظرات پس از تایید مدیر وبلاگ امکان طبقه بندي پست هاي ارسالی در وبلاگ معرفی خودکار آخرین وبلاگ هاي بروز شده در نمایشگر مربوطه** فرم ساز آنلاین **ثبت نام اردوها، مسابقات و... از طریق سایت آموزشگاه، با قابلیت جستجو و گزارش گیري امکان ایجاد فرم هاي آنلاین مختلف توسط مدیریت سایت از پنل مدیریت امکان ثبت متن توافقنامه جهت تایید توسط کاربر قبل از ایجاد فرم امکان ثبت توضیح جهت نمایش در بالاي فرم به کاربر امکان ویرایش متن نمایشی به کاربر پس از ارسال موفقیت آمیز فرم امکان تعیین تاریخ انقضا براي فرم امکان تعیین گروه هاي کاربري مجاز جهت ارسال اطلاعات توسط فرم امکان تعیین محدودیت تعداد ثبت ها**  امکان تعیین اجازه ی ویرایش اطلاعات ارسالی توسط کاربر با استفاده از کد رهگیری ارائه شده توسط سامانه **امکان ثبت آي پی، تاریخ و زمان ارسال بصورت خودکار امکان استفاده از تصویر امنیتی مختص سامانه به کاربر در زمان ارسال اطلاعات**  امكان تعيين عناوين دكمه هاي ثبت، ويرايش، تاييد موافقت نامه، بازنويسي و انصراف از ثبت داده ها توسط مديريت **امکان تعیین نمایش یا عدم نمایش دکمه هاي انصراف، بازنویسی و تایید نهایی توسط مدیریت امکان گروه بندي ورودي ها در چند صفحه بصورت مرحله اي امکان گروه بندي ورودي ها در کادرهاي مختلف**  امکان تعیین گروه های ورودی تکرار شونده (بعنوان مثال زمانی که کاربر اطلاعات مدارک تحصیلی یا سوابق شغلی خود را ارسال می کند، با **توجه به تعدد موارد ثبتی، ورودي هاي تکرار شونده کاربرد دارد) امکان تعیین ترتیب نمایش ورودي ها امکان ثبت راهنما به ازاي هر ورودي امکان تعیین تعداد کارکترهاي ورودي متن یک خطی امکان تعیین ورودي هاي الزامی امکان تعیین ورودي هاي یکتا** 

يشتيباني از انواع ورودي هاي متن يک خطي(textbox)، متن چندخطي(area)، جعبه تاييد(checkbox)،انتخاب هاي راديويي(radio)، ليست

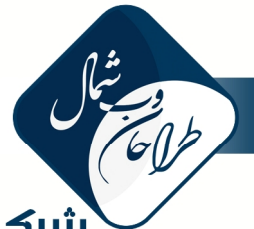

### شركت طراحان وب شمال North Web Designers

انتخابی(select)، جعبه انتخاب چندگانه، ایمیل، آدرس url، عدد، کد ملی، تاریخ شمسی، استان و شهر(ایران) و ورودی فایل(file browse) **امکان کدنویسی به زبان جاوا اسکریپت براي هر فرم با پشتیبانی از jquery** امکان ویرایش فرم و فیلدها پس از ایجاد فرم بصورت محدود (برخی فیلدها پس از ثبت اطلاعات، قابل تبدیل به هر فیلد دیگری نیستند.) امکان جستجو براساس فیلدهای مختلف(غیر از فایل) در اطلاعات ثبت شده به همراه قابلیت ارائه فایل اکسل خروجی از هر جستجو **قابلیت اعتبارسنجی خودکار ورودي ها قبل و بعد از ارسال فرم توسط کاربر(جاوا اسکریپت و php (** ماژول مدیریت پیشرفته ي فرم آنلاین **امکان طراحی گزارشات چاپی و آنلاین با استفاده از ویرایشگر (tinymce ( امکان ایجاد زیرفرم هاي متعدد براساس ورودي هاي فرم اصلی امکان تعیین فیلدهاي زیر فرم هاي جستجو، ویرایش و ثبت اطلاعات بصورت جداگانه امکان ارسال گزارشات طراحی شده به ایمیل هاي دلخواه امکان ارسال گزارش ثبت اطلاعات به شماره هاي همراه در قالب پیامک امکان تعیین گروه هاي کاربري یا کاربران مجاز به استفاده از زیر فرم هاي ایجاد شده**  ماژول تکلیف آنلاین امکان تعریف تکلیف (پروژه) از نوع متنی، ارسال فایل و سنتی (تحویل در کلاس) توسط آموزگار برای دانش آموزانی که با آنها درس دارد **امکان تعیین محدودیت زمانی براي تحویل تکلیف امکان تعیین مقیاس نمره و نمره قبولی براي هر تکلیف نمایش تکالیف ارسالی دانش آموزان به دبیر مربوطه جهت بررسی و ثبت نمره امکان تعیین اجازه ارسال مجدد تکالیفی که مورد پذیرش واقع نشده اند** ماژول طرح درس امکان تعریف طرح درس توسط دبیر برای دروس مورد تدریس خود، جهت آشنایی والدین و دانش آموزان با برنامه ریزی تدریس و نحوه برگزاری **جلسات آموزشی در طول هفته**  سامانه آموزش مجازي(**LMS**( **ارائه محتواي الکترونیکی دروس در دوره ها و مباحث مختلف درسی طراحی و اجراي آزمونهاي آنلاین تستی،جاي خالی و تشریحی سطوح مختلف دسترسی کاربران به عنوان مدیر، آموزگار و دانش آموز امکان تعریف ساختار دروس و مباحث در طبقه بندي هاي سلسله مراتبی مختلف امکان تعریف پیش نیاز براي دروس ثبت نام آنلاین داوطلبین در دوره هاي آموزشی امکان پرسش و پاسخ به ازاي هر مبحث توسط کاربران و مبادله اطلاعات امکان تنظیم نمایش سؤالات و یادداشت هاي ارسالی پس از تایید آموزگار جهت دسترسی عمومی امکان مشاهده نتایج آزمونهاي برگزار شده توسط دانش آموزان، بلافاصله پس از برگزاري آزمون امکان تصحیح دستی آزمونهاي تشریحی توسط آموزگار و نمره دهی به سوالات شرکت کنندگان آزمون امکان برگزاري خود آزمایی و سؤالات تشخیص یادگیري جهت اطمینان از مطالعه صحیح هر مبحث** امکان کنترل حضور و غیاب دانش آموزان توسط آموزگار برحسب حضور در کلاسها و یا مطالعه قسمتهای مختلف درس **تعریف مراجع مختلف الکترونیکی و غیر الکترونیکی براي دسترسی به منابع بیشتر**  يشتيباني از كليه قالبهاي قابل ارائه در بستر وب شامل : HTML, XML. PDF, Flash, Microsoft Word, Microsoft Excel, Microsoft

آدرس: مازندران، سارک، خیابان اندرخورا، خیابان نوروزی، نیش نوروزی پنجم Tel. No.: +98 011 33113372 Email: info@twsh.ir

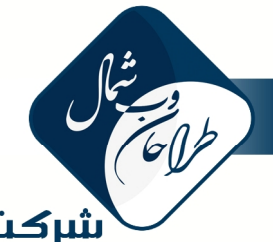

### .<br>**شرکت طراحان وب شمال**<br>North Web Designers

**Powerpoint و ...**  امکان شرکت دانش آموزان در آزمونهای چند گزینه ای و جای خالی و تصحیح خودکار آزمون برای سوالات چند گزینه ای و جای خالی آزمون آنلاین **امکان ایجاد آزمون از بخش مدیریت توسط مدیر و از بخش کاربري توسط دبیر قابلیت مشاهده و بررسی نتایج آزمون هاي برگزار شده توسط دبیران از بخش مدیریت پشتیبانی از انواع سؤالات چند گزینه اي، جاي خالی و تشریحی** بانک سؤال اختصاصی با امکان طبقه بندی و به اشتراک گذاری سؤالات ثبت شده بین مدیر و دبیران امکان ثبت سؤال از طریق فایل اکسل توسط دبیر از پنل کاربری و توسط مدیر سایت از بخش مدیریت **امکان برگزاري آزمون هاي اسکن شده تستی، بدون نیاز به ثبت سؤال در بانک سؤال قابلیت برگزاري آزمون هاي تستی، جاي خالی، تشریحی و ترکیبی قابلیت نمایش سؤالات تستی به صورت تصادفی براي هر شرکت کننده امکان نمایش گزینه هاي سؤالات تستی بصورت تصادفی براي هر شرکت کننده امکان برگزاري آزمون ها به دو صورت نهایی و خود آزمایی(آزمایشی) براي شرکت کنندگان** امکان تعیین تاریخ و بازه زمانی جهت شرکت در آزمون(لینک آغاز آزمون فقط در تاریخ و بازه زمانی خاصی فعال خواهد بود) **امکان برگزاري آزمون با زمان آزاد و یا با محدودیت زمانی** امکان تصحیح سؤالات تستی و جای خالی بصورت خودکار و تصحیح سؤالات تشریحی توسط طراح آزمون **قابلیت برگزاري آزمون تستی با یا بدون نمره منفی محاسبه رتبه و تراز هر شرکت کننده ثبت تعداد دفعات شرکت در آزمون براي هر شرکت کننده امکان چاپ برگه سؤال امکان دادن فرصت مجدد به شرکت کننده جهت کسب نمره قبولی امکان تصحیح دستی آزمون هاي تصحیح شده پس از برگزاري** بانک سؤالات تستی **امکان ثبت نمونه سؤالات تستی جهت استفاده کاربران امکان ثبت و جستجوي سؤال بر اساس رشته، پایه، کتاب، سرفصل، سال و درجه سختی امکان ثبت تصویر و متن سؤال و پاسخ تشریحی و تعیین گزینه صحیح امکان ثبت سؤال توسط دبیر از پنل کاربري** امکان جستجوی سؤال بر اساس رشته، پایه، کتاب، سرفصل، سال و درجه سختی در بخش های کاربری توسط دانش آموزان و دبیران بانک سؤالات تشریحی

**امکان ثبت نمونه سؤالات تشریحی جهت استفاده کاربران** امکان ثبت و جستجوی سؤال بر اساس رشته، پایه، کتاب، نمره، ماه(امتحانات دی،خرداد شهریور و سایر موارد)، سال و درجه سختی **امکان ثبت تصویر و متن سؤال و پاسخ هر سؤال تشریحی امکان ثبت سؤال توسط دبیر از پنل کاربري**

امکان جستجوی سؤال بر اساس رشته، پایه، کتاب، سرفصل، سال و درجه سختی در بخش های کاربری توسط دانش آموزان و دبیران

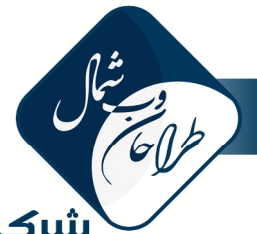

## شرکت طراحان صب شصال<br>North Web Designers

#### حسابداري مدارس

**امکان تعریف سرفصل حسابداري در سه سطح کل، معین و ریزمعین**  امکان تعریف حساب های بانکی براساس بانک، شعبه، شماره شعبه و شماره حساب و ثبت خودکار در سرفصل معین **امکان ثبت سند از طریق فایل اکسل دریافتی از سامانه امکان ثبت و ویرایش شرح سند و ردیف سند بصورت جداگانه امکان ثبت و جستجوي شماره و تاریخ مدرك سند(چک و رسید بانکی) امکان پشتیبان گیري و بازیابی اطلاعات حسابداري بصورت جداگانه توسط حسابدار**  ارائه گزارشات متنوع چاپی استاندارد منجمله اسناد حسابداری، دفاتر کل، معین ، ریز معین، تراز چهارستونه کل، معین، ریز معین امکان تشخیص سرفصل حسابداری از طریق تایپ عنوان یا کد حساب در زمان ثبت سند و گزارش گیری **امکان تشخیص عدم تراز بصورت خودکار در زمان ثبت سند و بصورت جداگانه**  امکان ثبت و مدیریت چک های دریافتی براساس نام، تاریخ، بانک صادر کننده، شماره، مبلغ و سرفصل شهریه ی مرتبط **ارائه گزارش صورت مغایرت بانکی بهمراه امکان استفاده از فایل اکسل براساس ساختاردریافتی از سامانه**  حقوق و دستمزد مربیان **امکان ثبت و گزارش گیري حق الزحمه ي پرداختی به کادر اداري و آموزشی**  امكان تعيين مبلغ هر ساعت تدريس و فوق العاده تدريس بصورت جداگانه جهت محاسبه ي خودكار حق التدريس با استفاده از ساعت تدريس و **فوق العاده تدریس ثبت شده امکان ثبت مالیات، بیمه و کسورات متفرقه جهت محاسبه خالص پرداختی به هر فرد**  امور شهریه دانش آموزان **امکان تعریف سرفصل شهریه براي کل دانش آموزان امکان تعریف سرفصل شهریه براي هر پایه بصورت جداگانه امکان تعریف سرفصل شهریه براي هر کلاس بصورت جداگانه امکان تعریف سرفصل شهریه براي موارد خاص قابل تعریف (خانواده شهدا، ایثارگران، فرهنگی و...) امکان تعریف سرفصل شهریه براي هر دانش آموز بصورت جداگانه امکان تعریف تخفیف درصدي با محاسبه خودکار مبلغ تخفیف امکان تعریف تخفیف ریالی بصورت مستقیم امکان تعریف شهریه ها به ازاي هر سال تحصیلی** تشخیص و گزارش تعداد افراد مشمول هر سرفصل و مبلغ کل هر شهریه و مجموع مبالغ کل شهریه ها قابلیت محاسبه خودکار اقساط و تاریخ موعد پرداخت هر قسط شهریه با تعداد و فواصل زمانی دلخواه (به ماه) با امکان ویرایش دستی عداد و **تشخیص خودکار عدم تراز** امکان ثبت انواع پرداختی در قالب پیش پرداخت، قسط پرداخت نشده و پرداخت شده شهریه نقدی، چک خوابانده به حساب، وصول شده، **خرج شده و برگشت خورده امکان ثبت وجوه عودت داده شده و محاسبه اتوماتیک در پرونده مالی** نمایش پرونده مالی هر دانش آموز بصورت مجزا شامل لیست شهریه ها و تخفیفات و پرداخت ها و چک ها به همراه مشخصات و تاریخ پرداخت **و گزارش مبلغ باقیمانده** گزارش مجموع شهریه خام، شهریه قسط بندی شده، تخفیف شهریه، با تفکیک چک های دریافتی و اقساط، به ازای هر کلاس و در بازه زمانی

**دلخواه**

The Contract of

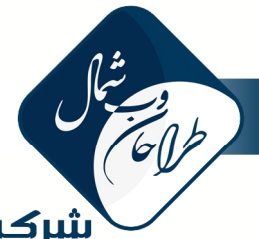

## شرکت طراحان صب شصال<br>North Web Designers

**گزارش خودکار معوقات شهریه با قابلیت چاپ سریع رسید دریافت وجه قابلیت ارسال خودکار پیامک یادآوري موعد پرداخت قسط و چک**

#### انبار داري

**امکان ثبت سال به همراه فیلدهاي رئیس واحد، کارپرداز، جمع دار اموال و انباردار**  امکان ثبت دوایر به همراه فیلدهای مسئول دایره، تلفن همراه و تعیین مسئولیت تحویل دهنده و تحویل گیرنده **ثبت فهرست کالا با تعیین کد کالا و واحد شمارش امکان ثبت و مدیریت قبض و حواله ي ورود و خروج کالا ارائه گزارش گردش کالا، گردش دوایر و موجودي انبار**  نرم افزار مدیریت بوفه **امکان تعریف و دسته بندي اقلام امکان ثبت فاکتورهاي خرید کالا امکان ثبت قیمت خرید و فروش به صورت مجزا گزارش شارژ ها گزارش موجودي اقلام گزارش سود و زیان بوفه** امکان ثبت فاکتور فروش با بارکد خوان بدون محاسبه توسط اپراتور(کافیست بارکدکارت دانش آموز و کالاهای خریداری شده با بارکدخوان **خوانده شود) امکان شارژ آنلاین کارت دانش آموزان براي والدین و ایجاد سقف خرید روزانه امکان گزارش گیري فاکتورهاي خرید در بازه زمانی دلخواه امکان گزارش دقیق خرید دانش آموز با زمان و تاریخ به والدین** فروشگاه آنلاین **امکان تعریف نوع کالا به همراه توضیحات، تصویر، ترتیب نمایش و ویژگی ها امکان طبقه بندي کالاها در گروه هاي چند سطحی از طریق تعریف دسته بندي امکان تخصیص یک کالا به چند دسته بندي بدون نیاز به تعریف مجدد کالا امکان تعریف تولید کننده به همراه توضیحات و ترتیب نمایش و تصویر امکان تعریف واحد پول امکان تعریف کلاس مالیاتی به همراه توضیحات و درصد مالیات امکان تعریف کلاس وزن به همراه واحد و ترتیب نمایش امکان تعریف وضعیت انبار به همراه توضیحات و ترتیب نمایش**  امکان تعریف وضعیت سفارش به همراه توضیحات و ترتیب نمایش و تعیین نهایی یا غیرنهایی بودن وضعیت جهت استفاده در پرداخت آنلاین **امکان تعریف نوع ارسال به همراه تصویر و هزینه و توضیحات و ترتیب نمایش امکان تعریف طرح هاي تخفیف براساس مبلغ خرید مشتري**  امکان تعریف ساختار فاکتور (عرض، ارتفاع، تصویر سربرگ…) و صدور فاکتور آنلاین دقیقاً مشابه با فاکتور رسمی چاپی امکان دریافت گزارش فروش و در آمد براساس نام کالا، نوع کالا، شرکت سازنده و عنوان دسته بندی در بازه زمانی دلخواه **گزارش میزان و تعداد فروش و مشتریان و درآمد امروز، دیروز، ماه جاري، ماه گذشته و کل** 

تعريف كالا با امكان ثبت تصوير، كليدواژه ها، توضيحات، وزن، قيمت فروش، قيمت خريد، قيمت ويژه(با تخفيف)، تعداد موجودي و انتخاب

A PEL P

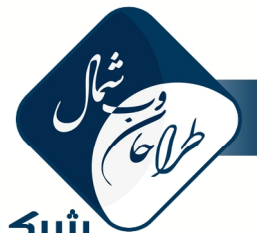

## شرکت طراحان وب شمال<br>North Web Designers

**شرکت سازنده، کلاس وزن، نحوه ارسال، کلاس مالیاتی، واحد پول، وضعیت انبار**  امکان فروش کالای مجازی به همراه امکان تیک زدن گزینه های مخصوص این نوع کالا ها همچون گزینه ی بدون ارسال برای نحوه ارسال، **نامحدود براي تعداد موجودي و آپلود فایل کالا جهت دانلود توسط مشتري بلافاصله پس از پرداخت**  امکان آپلود یک فایل ضمیمه به ازای هر کالا (کاتالوگ، فیلم، بروشور، راهنما…) و همچنین آپلود همزمان تصاویر بیشتر برای هر کالا امکان ثبت نظر توسط مشتریان برای هر کالا و نمایش نظرات پس از تأیید مدیر سایت ماژول پرداخت آنلاین افزودن قابلیت پرداخت آنلاین به ماژولهای ، فروشگاه آنلاین ،شهریه دانش آموزان ، شارژ کارتهای سیستم بوفه و هر نوع واریز به حساب **مدرسه مانند :کمک هاي والدین و ...** کتابخانه الکترونیکی **شامل بیش از 1080 کتاب الکترونیکی بازبینی شده با متن کامل امکان دسته بندي کتب الکترونیک در گروه هاي چند سطحی (طبقه بندي) امکان تعیین گروه هاي کاربري مجاز به مشاهده هر یک از طبقه بندي ها**  قابليت افزودن كتاب الكترونيكي با فرمت هاي مختلف doc , docx , pdf , zip , rar , tar , ppt , ppt , pps , ppsx , pptx , txt , swf **قابلیت نمایش کتب ورق زن با فرمت مخصوص قابلیت ثبت لینک دریافت کتاب به جاي آپلود فایل کتاب الکترونیکی**  مشخصات قابل ثبت براي هر كتاب الكترونيكي شامل شابك، موضوع، مؤلف، مترجم، ناشر، ويراست، تاريخ چاپ، زبان، تعداد صفحات، **توضیحات، طبقه بندي و تشخیص خودکار حجم فایل کتاب هاي آپلود شده امکان تعیین اجازه کاربران به ارسال کتاب الکترونیکی از طریق پنل کاربري امکان مخفی سازي کتب الکترونیکی بدون حذف**  امکان جستجوی کتب از طریق پنل کاربری توسط کاربران با همه مشخصات شامل موضوع، مؤلف، مترجم، ناشر، تاریخ چاپ، زبان، تعداد **صفحات، توضیحات، طبقه بندي نمایش خودکار پرطرفدارترین کتاب ها در نمایشگر مربوطه**  نرم افزار مدیریت کتابخانه(پایه) **امکان ثبت کتب موجود در کتابخانه آموزشگاه بصورت موردي و از طریق فایل اکسل دریافتی از سامانه**  امكان ثبت مشخصات مختلف كتاب شامل سرشناسه، عنوان، نام پديدآور، مترجم، مشخصات نشر، مشخصات ظاهري، شابك، وضعيت فهرست نویسی، یادداشت، موضوع، شناسه افزوده، زبان، رده بندی کنگره، رده بندی دیویی، شماره کتابشناسی ملی، سرفصل ها، لینک نسخه **الکترونیکی، بها و تصویر جلد امکان تعیین کتب قابل امانت و غیر قابل امانت**  امکان صدور کارت کتاب به همراه بارکد جهت استفاده از بارکدخوان برای شناسایی کتاب در زمان امانت و بازگشت کتب قابلیت گزارشگیری از امانات، امانات بازگردانده شده، کتب در قید امانت، امانات به تأخیر افتاده، محبوب ترین کتب و فعال ترین اعضا **امکان جستجوي پیشرفته براساس فیلدهاي دلخواه و شرط هاي دلخواه در بین کتب امکان تعیین حداکثر تعداد امانت همزمان کتاب به یک فرد امکان ارسال خودکار پیامک یادآوري موعد بازگشت کتاب امکان جستجو و چاپ فیش کتاب از پنل کاربري توسط اعضا**  ماژول مدیریت پیشرفته کتابخانه

**مدیریت مالی امور اعضا براي نرم افزار کتابخانه شامل مدیریت حق عضویت و جریمه هر روز دیرکرد** 

آدرس: مازندران، سارک، خیابان اندرخورا، خیابان نوروزک، نبش نوروزک پنجم Tel. No.: +98 011 33113372 Email: info@twsh.ir